# **Interval binning Documentation**

*Release 1.0.0*

**Martijn Vermaat**

October 28, 2015

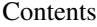

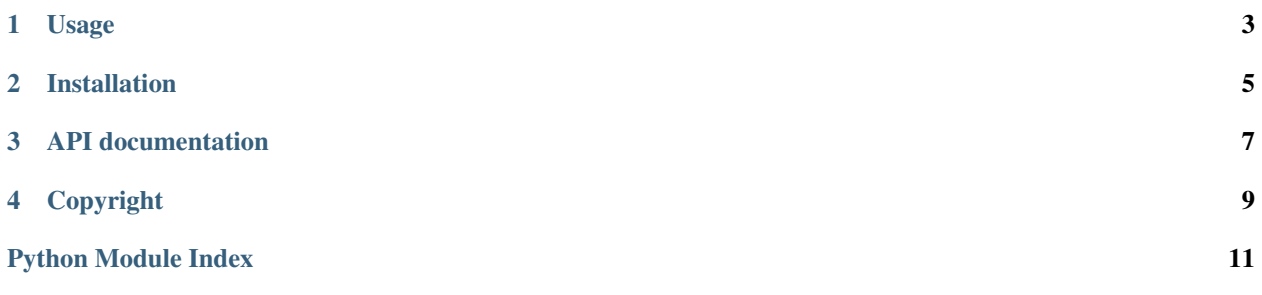

These are some utility functions for working with the interval binning scheme as used in the [UCSC Genome Browser.](http://genome.cshlp.org/content/12/6/996.full) This scheme can be used to implement fast overlap-based querying of intervals, essentially mimicking an [R-tree](https://en.wikipedia.org/wiki/R-tree) index.

Note: Some database systems natively support spatial index methods such as R-trees. See for example the [PostGIS](http://postgis.net/) extension for PostgreSQL.

Although in principle the method can be used for binning any kind of intervals, be aware that the largest position supported by this implementation is  $2^{29}$  (which covers the longest human chromosome).

## **Usage**

<span id="page-6-0"></span>Let's say you have a set of intervals *I* in a database system without support for spatial indexing. Querying *I* on overlap with an interval *q* can be done as:

$$
\{i \in I \mid \text{overlapping}(i, q)\}
$$
  
where

overlapping $(i, q) = i.start < q.stop \wedge i.stop > q.start$ 

But this will be slow, even with normal B-tree indexes on *start* and *stop*.

If for each interval *i*, we also store its bin as given by  $\text{assign\_bin}(i)$  (and we index it), we can get the same result much faster by first filtering on *[overlapping\\_bins\(\)](#page-10-2)*:

 ${ i \in I \mid i. \text{bin} \in \text{overlapping\_bins}(q) \land \text{overlapping}(i, q) }$ 

Similarly, if *i* must completely contain *q* (or vice versa), you can use containing bins() (or [contained\\_bins\(\)](#page-10-4)).

# **Installation**

<span id="page-8-0"></span>To install the latest release via PyPI using pip:

pip install interval-binning

The latest development version [can be found on GitHub.](https://github.com/martijnvermaat/interval-binning)

### **API documentation**

<span id="page-10-5"></span><span id="page-10-1"></span><span id="page-10-0"></span>binning.**assign\_bin**(*start*, *stop*)

Given an interval *start: stop*, return the smallest bin in which it fits.

Parameters **start, stop** (*int*) – Interval positions (zero-based, open-ended).

Returns Smallest bin containing *start:stop*.

Return type int

Raises OutOfRangeError If *start:stop* exceeds the range of the binning scheme.

#### <span id="page-10-2"></span>binning.**overlapping\_bins**(*start*, *stop=None*)

Given an interval *start:stop*, return bins for intervals *overlapping start:stop* by at least one position. The order is according to the bin level (starting with the smallest bins), and within a level according to the bin number (ascending).

- Parameters **start, stop** (*int*) Interval positions (zero-based, open-ended). If *stop* is not provided, the interval is assumed to be of length 1 (equivalent to  $stop = start + 1$ ).
- Returns All bins for intervals overlapping *start:stop*, ordered first according to bin level (ascending) and then according to bin number (ascending).

Return type list(int)

Raises OutOfRangeError If *start:stop* exceeds the range of the binning scheme.

#### <span id="page-10-3"></span>binning.**containing\_bins**(*start*, *stop=None*)

Given an interval *start:stop*, return bins for intervals completely *containing start:stop*. The order is according to the bin level (starting with the smallest bins), and within a level according to the bin number (ascending).

Parameters **start, stop** (*int*) – Interval positions (zero-based, open-ended). If *stop* is not provided, the interval is assumed to be of length 1 (equivalent to  $stop = start + 1$ ).

Returns All bins for intervals containing *start:stop*, ordered first according to bin level (ascending) and then according to bin number (ascending).

Return type list(int)

Raises OutOfRangeError If *start:stop* exceeds the range of the binning scheme.

#### <span id="page-10-4"></span>binning.**contained\_bins**(*start*, *stop=None*)

Given an interval *start:stop*, return bins for intervals completely *contained by start:stop*. The order is according to the bin level (starting with the smallest bins), and within a level according to the bin number (ascending).

Parameters **start, stop** (*int*) – Interval positions (zero-based, open-ended). If *stop* is not provided, the interval is assumed to be of length 1 (equivalent to  $stop = start + 1$ ).

<span id="page-11-0"></span>Returns All bins for intervals contained by *start:stop*, ordered first according to bin level (ascending) and then according to bin number (ascending).

Return type list(int)

Raises OutOfRangeError If *start:stop* exceeds the range of the binning scheme.

#### binning.**covered\_interval**(*bin*)

Given a bin number *bin*, return the interval covered by this bin.

Parameters **bin** (*int*) – Bin number.

Returns Tuple of *start, stop* being the zero-based, open-ended interval covered by *bin*.

Return type tuple(int)

Raises OutOfRangeError If bin number *bin* exceeds the maximum bin number.

# **Copyright**

<span id="page-12-0"></span>This library is licensed under the MIT License, meaning you can do whatever you want with it as long as all copies include these license terms. The full license text can be found in the LICENSE.rst file.

See the AUTHORS.txt for for a complete list of copyright holders.

Python Module Index

<span id="page-14-0"></span>b binning, [7](#page-10-0)

Index

# A

assign\_bin() (in module binning), [7](#page-10-5)

# B

binning (module), [7](#page-10-5)

# C

contained\_bins() (in module binning), [7](#page-10-5) containing\_bins() (in module binning), [7](#page-10-5) covered\_interval() (in module binning), [8](#page-11-0)

# O

overlapping\_bins() (in module binning), [7](#page-10-5)